### **Failure Comes in Flavors Stability Antipatterns**

Michael Nygard michael@michaelnygard.com

© Michael Nygard, 2009 1

### **High-Consequence Environments**

Users in the thousands and tens of thousands 24 hours a day, 365 days a year Millions in hardware and software Millions (or billions) in revenue Highly interdependent systems

# **Malicious environment**

## **Not Just the Network Admins' Problem**

Since 2004, most *successful* attacks have been those targeting the application level, *not* the operating system.

## **The Failure-Oriented Mindset**

### **Consider This**

 10,000,000 page views per day × 50 assets per page × 3 years

 $= 5.47 \times 10^{11}$  opportunities for error

"Six Sigma" quality produces 1,861,500 errors.

### **Another Way To Look At It**

#### S1 - S6 = 99% available

#### $A \le 94\%$

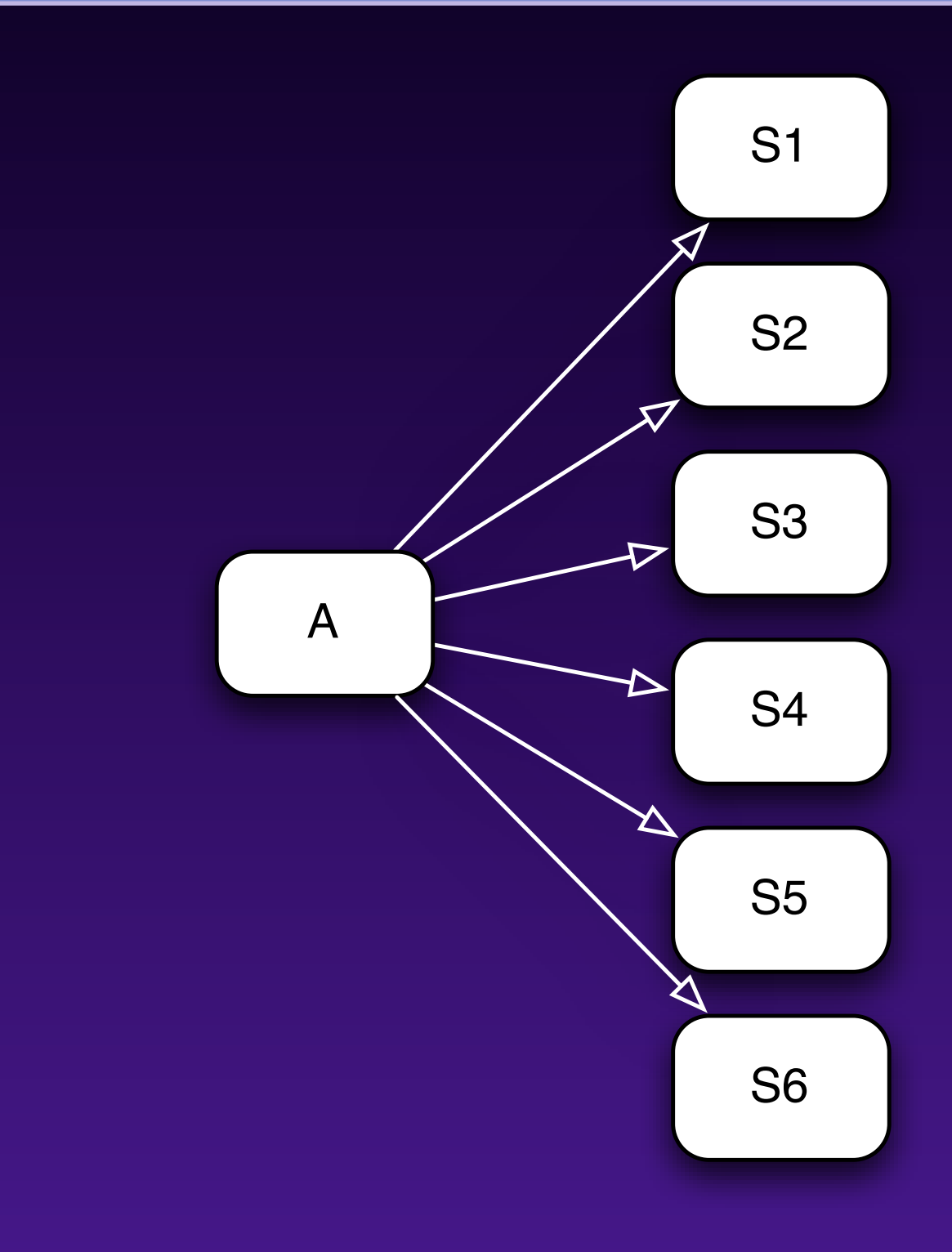

### **Still One More Way**

Software Change **• Quarterly releases 210 enterprise apps** 

120 deployments per year

Some of these will be in your dependency set.

Hardware Change •200 servers ●3 year refresh cycle

67 server swaps per year

Deployments **will** happen during a hardware change or failure.

### **Failure is an Invariant**

No matter what you do, some portion of your application will be malfunctioning some appreciable part of the time.

Stuff happens. Expect it.

Deal with it.

### **Stability Antipatterns**

## **Integration Points**

ds

#### $\bigcirc$  Integrations are the #1 risk to stability.

- Your first job is to protect against integration points.
- **Every socket, process, pipe,** or remote procedure call can and will eventually kill your system.
- Even database calls can hang, in obvious and not-so-obvious ways.

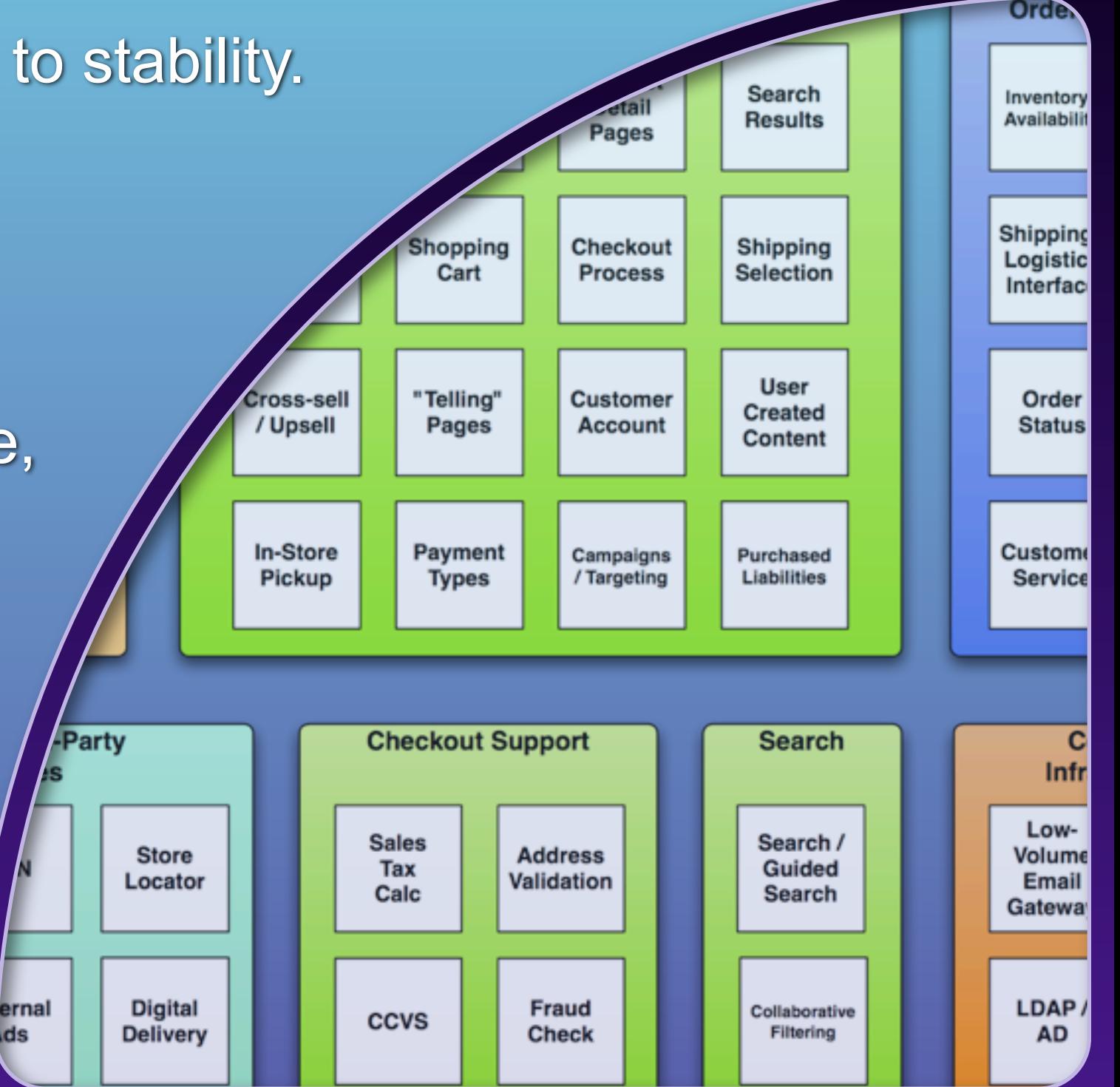

## **Example: Wicked database hang**

#### **Not at all obvious:** Firewall idle connection timeout

- "Connection" is an abstraction.
- The firewall only sees packets.
- It keeps a table of "live" connections.
- When the firewall sees a TCP teardown sequence, it removes that connection from the table.

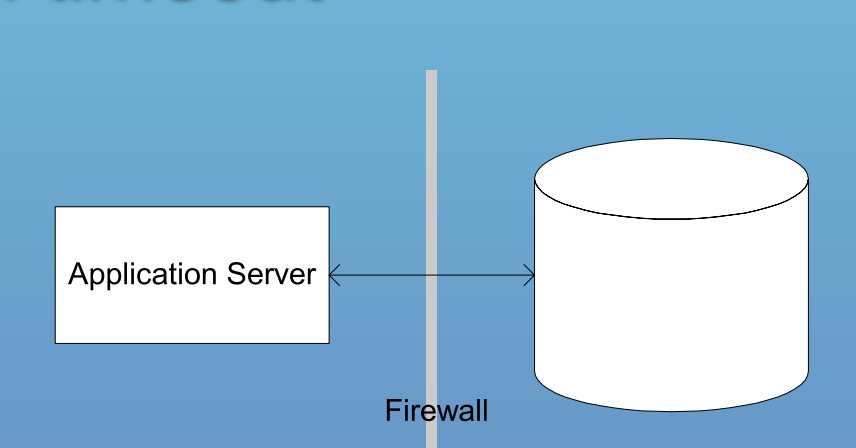

To avoid resource leaks, it will drop entries from table after idle period timeout.

Causes broken database connections after long idle period, like 2 a.m. to 5 a.m.

**Simple solution:** Enable "dead connection detection" (Oracle) or similar feature to keep connection alive.

**Alternative solution:** timed job to periodically issue trivial query.

**What about prevention?**

### **"In Spec" vs. "Out of Spec"**

Example: Request-Reply using XML over HTTP

**"In Spec" failures • TCP connection refused • HTTP response code 500 Error message in XML** response

### Well-Behaved Errors | Wicked Errors

#### **"Out of Spec" failures**

- **C TCP connection accepted, but no data** sent
- **C TCP window full, never cleared**
- **Server never ACKs TCP, causing very** long delays as client retransmits
- **Connection made, server replies with** SMTP hello string
- **Server sends HTML "link-farm" page**
- **Server sends one byte per second**
- **Server sends Weird Al catalog in MP3**

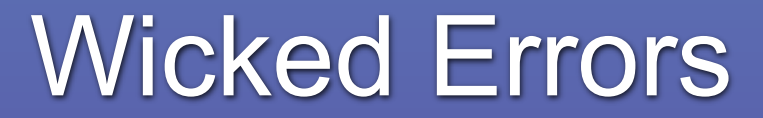

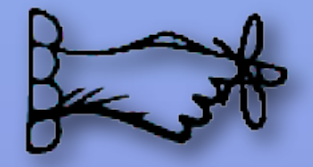

- **Beware this necessary evil.**
- **Prepare for the many forms of failure.**
- Know when to open up abstractions.
- **Failures propagate quickly.**
- **Large systems fail faster than small ones.**
- Apply "Circuit Breaker", "Use Timeouts", "Use Decoupling Middleware", and "Handshaking" to contain and isolate failures.
- Use "Test Harness" to find problems in development.

### **Chain Reaction**

Failure in one component raises probability of failure in its peers

#### Example:

- Suppose S4 goes down
- **○S1 S3 go from 25% of total** to 33% of total
- That's 33% more load
- **Each one dies faster**
- **Failure moves horizontally** across tier
- **Common in search engines** and application servers

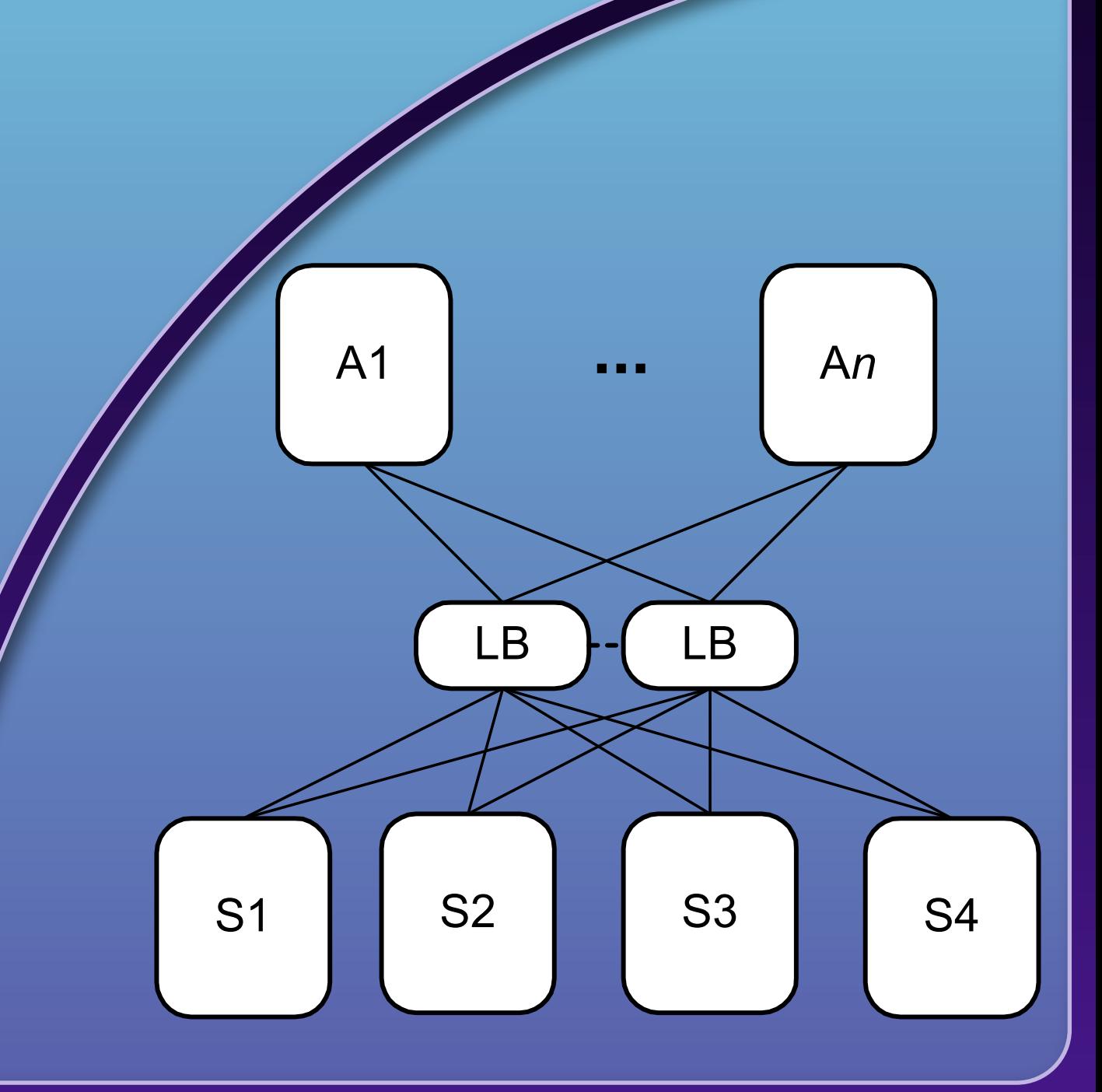

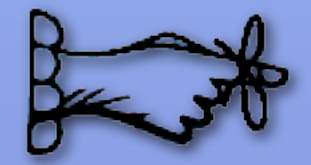

**ODE server down jeopardizes the rest. • Hunt for Resource Leaks.** Defend with "Bulkheads".

### **Cascading Failure**

Failure in one system causes calling systems to be jeopardized

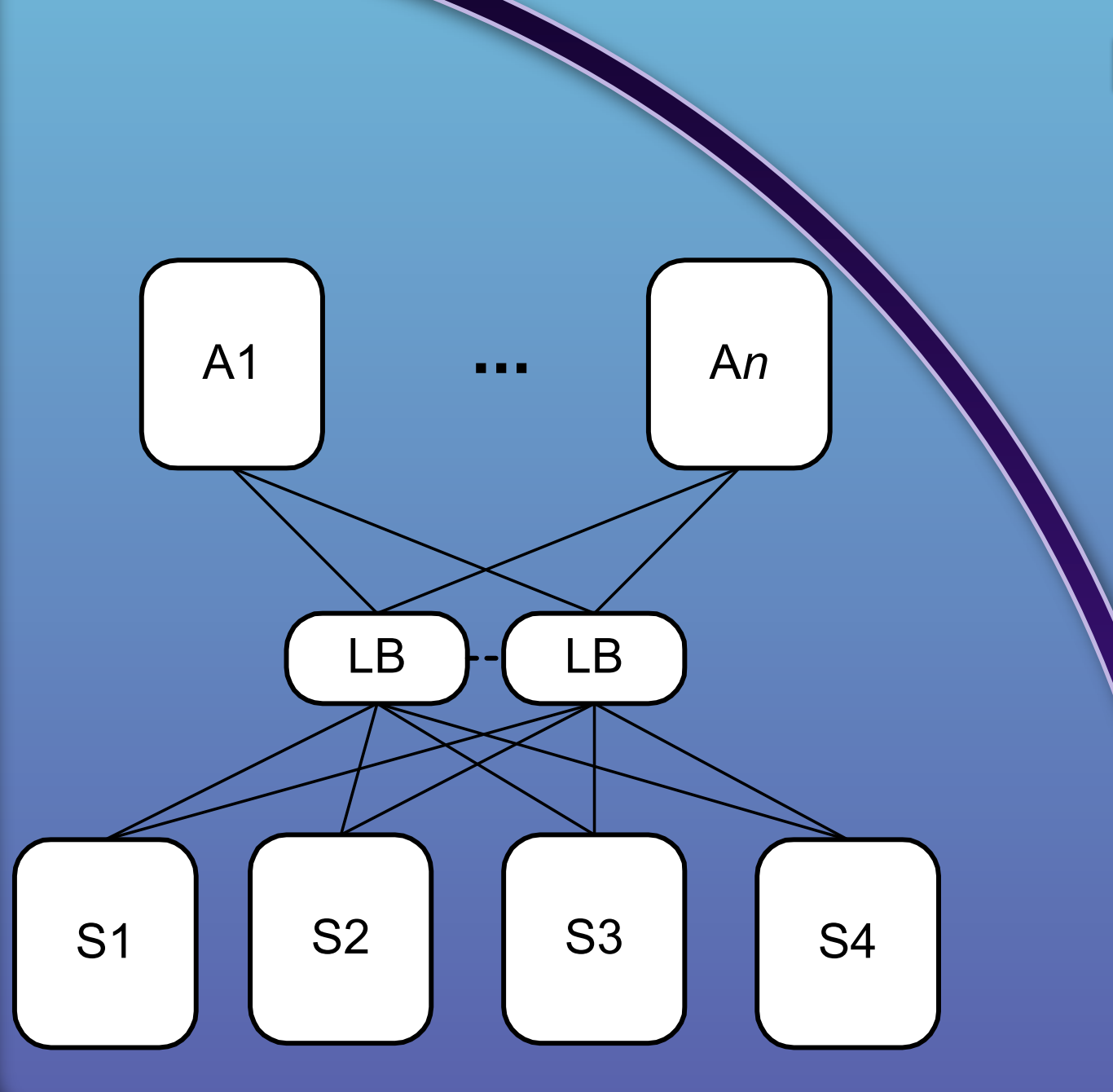

#### Example:

System S goes down, causing calling system A to get slow or go down.

### **Eailure moves vertically** across tiers

Common in enterprise services and SOAs

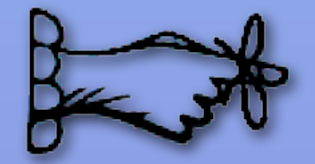

**• Prevent Cascading Failure to stop cracks** from jumping the gap. Think "Damage Containment" • Scrutinize resource pools, they get exhausted when the lower layer fails. Defend with "Use Timeouts" and "Circuit Breaker".

### **Blocked Threads**

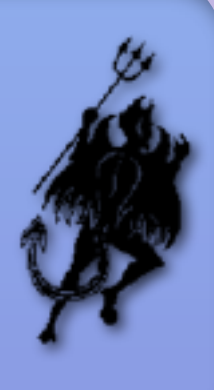

Request handling threads are precious. Protect them.

Most common form of "crash": all request threads blocked **• Very difficult to test for** 

- **Combinatoric permutation of code pathways.**
- Safe code can be extended in unsafe ways.
- **Errors are sensitive to timing and difficult to reproduce**
- **Dev & QA servers never get hit with 10,000 concurrent** requests.
- **Best bet: keep threads isolated. Use well-tested, high-level** constructs for cross-thread communication.
	- **Learn to use java.util.concurrent or System. Threading**

### **Pernicious and Cumulative**

- **Hung request handlers reduce the server's capacity.** Eventually, a restart will be required.
- Each hung request handler indicates a frustrated user or waiting caller
- The effect is non-linear and accelerating
	- **Each remaining thread serves 1/N-1 extra requests**

### **Example: Blocking calls**

#### **Example:**

In a request-processing method:

```
String key = (String)request.getParameter(PARAM_ITEM_SKU);
Availability avl = globalObjectCache.get(key);
```
In GlobalObjectCache.get(String id), a synchronized method:

```
Object obj = items.get(id);
if(obj == null) {
   obj = remoteSystem.lookup(id);
}
…
```
**• Remote system stopped responding due to "Unbalanced"** Capacities'

• Threads piled up like cars on a foggy freeway.

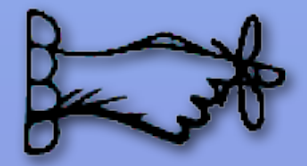

● Scrutinize resource pools. Don't wait forever.

**OUse proven constructs.** Beware the code you cannot see. Defend with "Use Timeouts".

### **Attacks of Self-Denial**

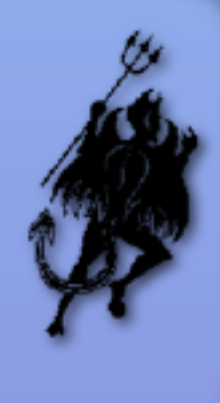

Good marketing can kill your system at any time.

#### **Ever heard this one?**

- **A retailer offered a great promotion** to a "select group of customers".
- **Approximately a bazillion times the** expected customers show up for the offer.
- The retailer gets crushed, disappointing the avaricious and legitimate.

**Pit's a self-induced Slashdot effect.** 

Victoria's Secret: Online Fashion Show

BestBuy: XBox 360 Preorder

Amazon: XBox 360 **Discount** 

> *Anything* on FatWallet.com

### **Defending the Ramparts**

**• Avoid deep links Set up static landing pages Only allow the user's second click** to reach application servers • Allow throttling of incoming users **• Set up lightweight versions of** dynamic pages. Use your CDN to divert users **• Use shared-nothing architecture** 

One email I saw went out with a deep link that bypassed Akamai. Worse, it encoded a specific server and included a session ID.

Another time, an email went out with a promo code. It could be used an unlimited number of times.

Once a vulnerability is found, it will be flooded within seconds.

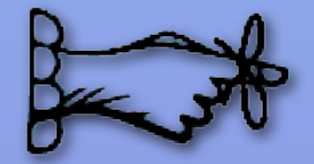

**• Keep lines of communication open** 

● Support the marketers. If you don't, they'll invent their way around you, and might jeopardize the systems.

**Protect shared resources** 

**• Expect instantaneous distribution of exploits** 

### **Scaling Effects**

Understand which end of the lever you are sitting on.

**• Ratios in dev and QA tend to be 1:1** • Web server to app server **• Front end to back end • They differ wildly in production, so designs** and architectures may not be appropriate

### **Example: Point to Point Cache Invalidation**

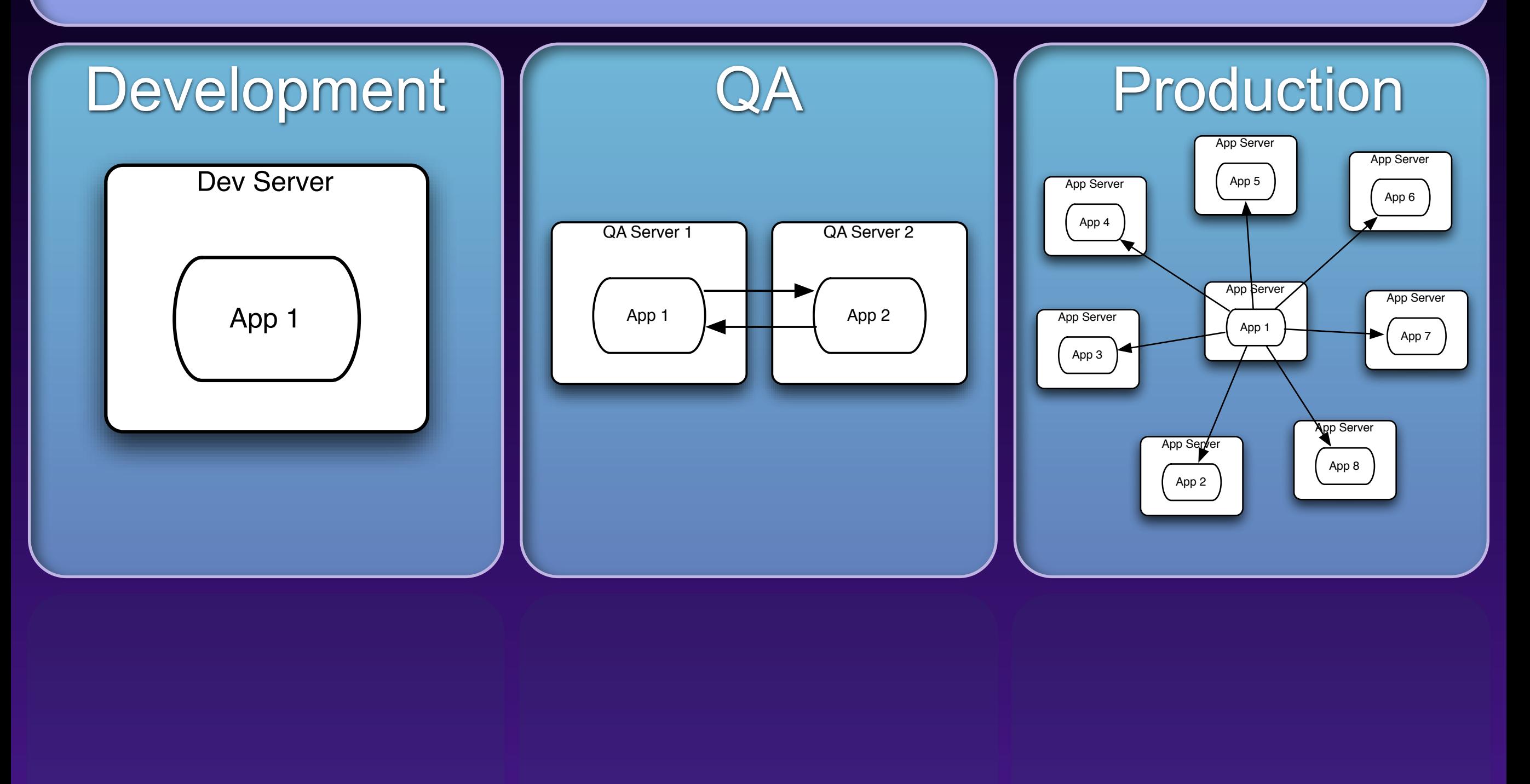

### **Example: Shared Resources**

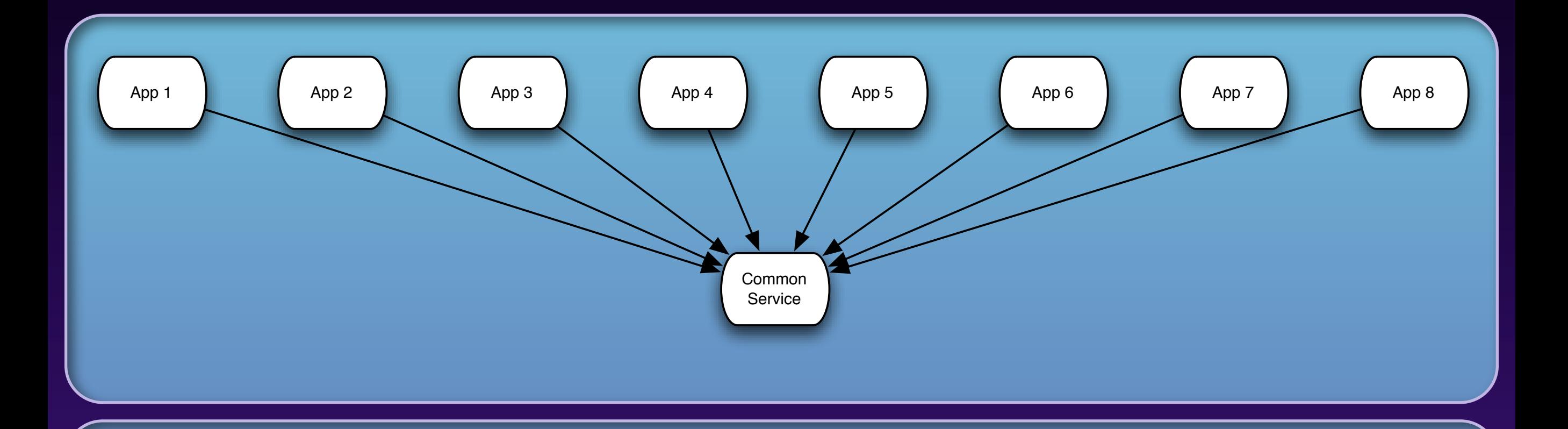

Shared resources commonly appear as lock managers, load managers, query distributors, cluster managers, and message gateways. They're all vulnerable to scaling effects.

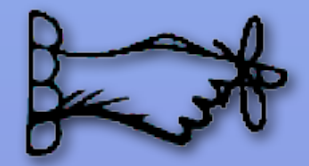

**• Examine production versus QA environments** to spot scaling effects.

• Watch out for point-to-point communications. It rarely belongs in production.

• Watch out for shared resources.

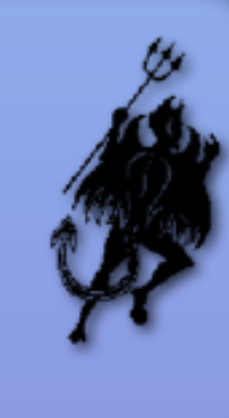

### **Unbalanced Capacities**

Traffic floods sometimes start inside the data center walls.

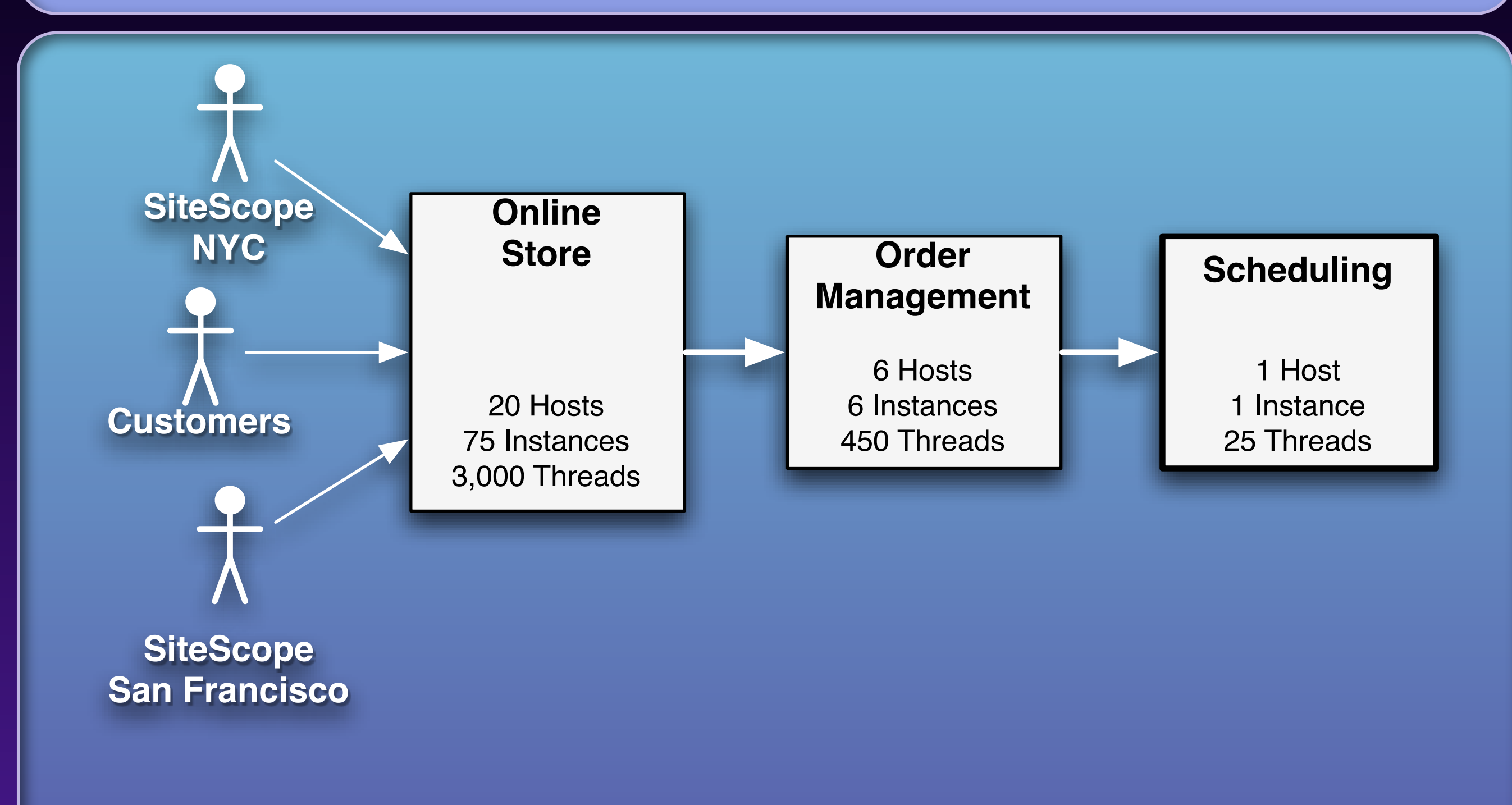

### **Unbalanced Capacities**

- Unbalanced capacities is a type of scaling effect that occurs between systems in an enterprise.
- olt happens because
	- **All dev systems are one server**
	- **Almost all QA environments are two servers**
	- **Production environments may be 10:1 or 100:1**

**• May be induced by changes in traffic or behavior** patterns

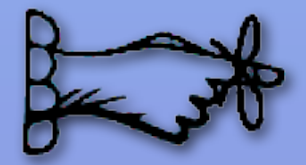

Examine server and thread counts • Watch out for changes in traffic patterns **• Stress both sides of the interface in QA • Simulate back end failures during testing** 

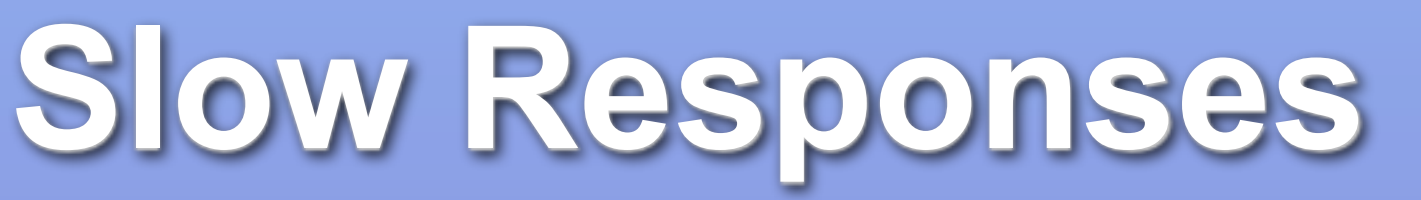

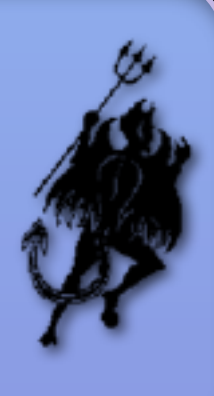

Slow response is worse than no response

What does your server do when it's overloaded? **O** "Connection refused" is a fast failure, the caller's thread is released right away • A slow response ties up the caller's thread, makes the user wait **It uses capacity on caller and receiver** 

If the caller times out, then the work was wasted

### **Slow Responses**

**E** Look at the latency: • TCP connection refused comes back in ~10 ms TCP packets not acknowledged, sender retransmits for 1 – 10 min • Causes of slow responses: • Too much load on system **• Transient network saturation • Firewall overloaded • Protocol with retries built in (NFS, DNS)** • Chatty remote protocols

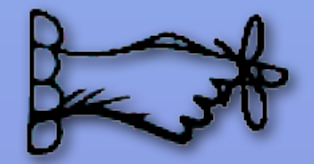

**• Slow responses trigger cascading failures • For websites, slow responses invite more** traffic as the users pound "reload" **ODon't send a slow response; fail fast • Hunt for memory leaks or resource contention** 

### **SLA Inversion**

#### Surviving by luck alone.

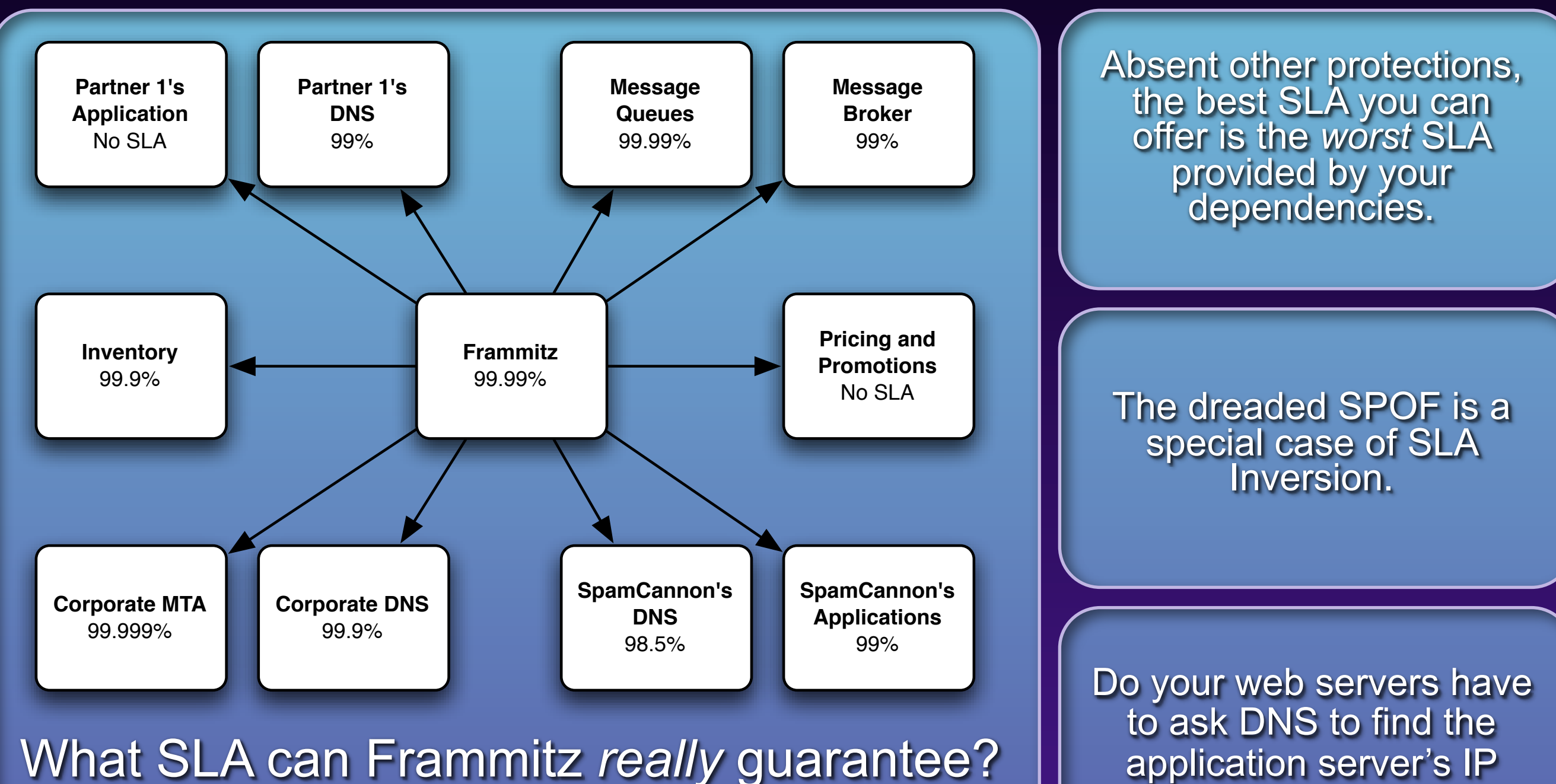

address?

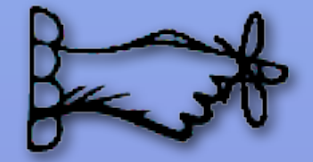

- **Don't make empty promises. Be sure you can** deliver the SLA you commit to.
- Examine every dependency. Verify that *they* can deliver on their promises.
- **Decouple your SLAs from your dependencies'.**
- Measure availability by feature, not by server.
- **Be wary of "enterprise" services such as DNS,** SMTP, and LDAP.

### **Unbounded Result Sets**

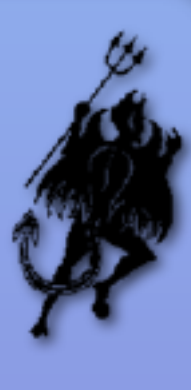

Limited resources, unlimited data volume

- Development and testing is done with small data sets • Test databases get reloaded frequently
- Queries that perform acceptably in development and test bonk badly with production data volume.
	- Bad access patterns can make them very slow
	- Too many results can use up all your server's RAM or take too long to process
	- **You never know when somebody else will mess with your** data

### **Unbounded Result Sets: Databases**

● SQL queries have no inherent limits

**OORM** tools are bad about this

If starts as a degenerating performance problem, but can tip the system over.

#### **• For example:**

- Application server using database table to pass message between servers.
- Normal volume 10 20 events at a time.
- Time-based trigger on every user generated 10,000,000+ events at midnight.
- Each server trying to receive **all** events at startup.
- Out of memory errors at startup.

### **Unbounded Result Sets: SOA**

**Often found in chatty remote protocols, together** with the N+1 query problem **Causes problems on the client and the server • On server: constructing results, marshalling XML** • On client: parsing XML, iterating over results. **• This is a breakdown in handshaking. The client** knows how much it can handle, not the server.

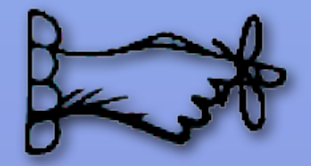

**• Test with realistic data volumes • Scrubbed production data is the best. C** Generated data also works. **.** Don't rely on the data producers. Their behavior can change overnight. **• Put limits in your application-level protocols:** WS, RMI, DCOM, XML-RPC, etc.

### **Questions?**

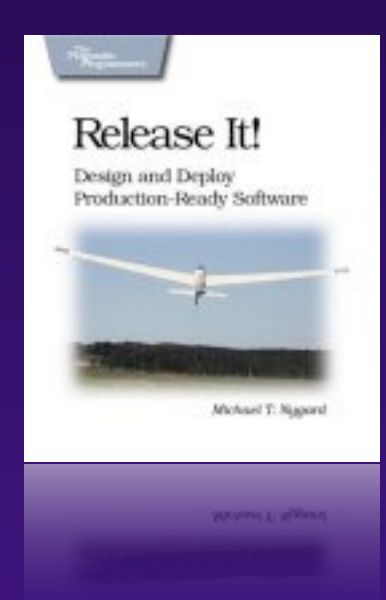

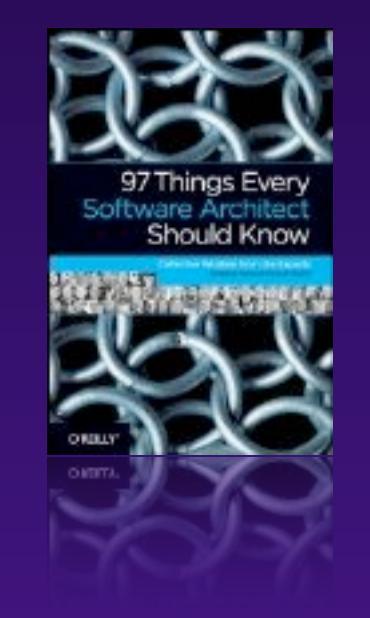

![](_page_42_Picture_3.jpeg)

#### Michael Nygard michael@michaelnygard.com